## **Створення таблиць у базі даних Access**

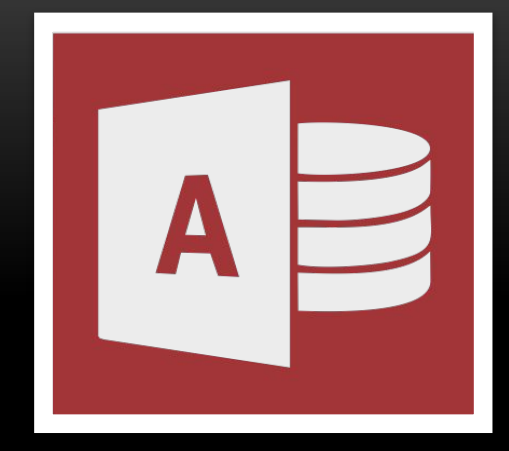

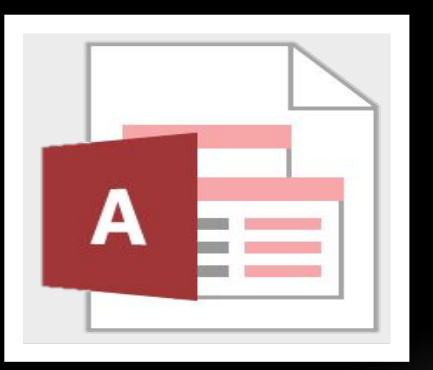

**Виконав: викладач Інформатики Курочка Олександр Петрович**

#### **Запитання**

*1. Що є основним об'єктом реляційної бази даних?*

#### *2. Що таке ключове поле?*

*3. Які типи даних використовуються в електронних таблицях; у мові програмування, що ви вивчаєте?*

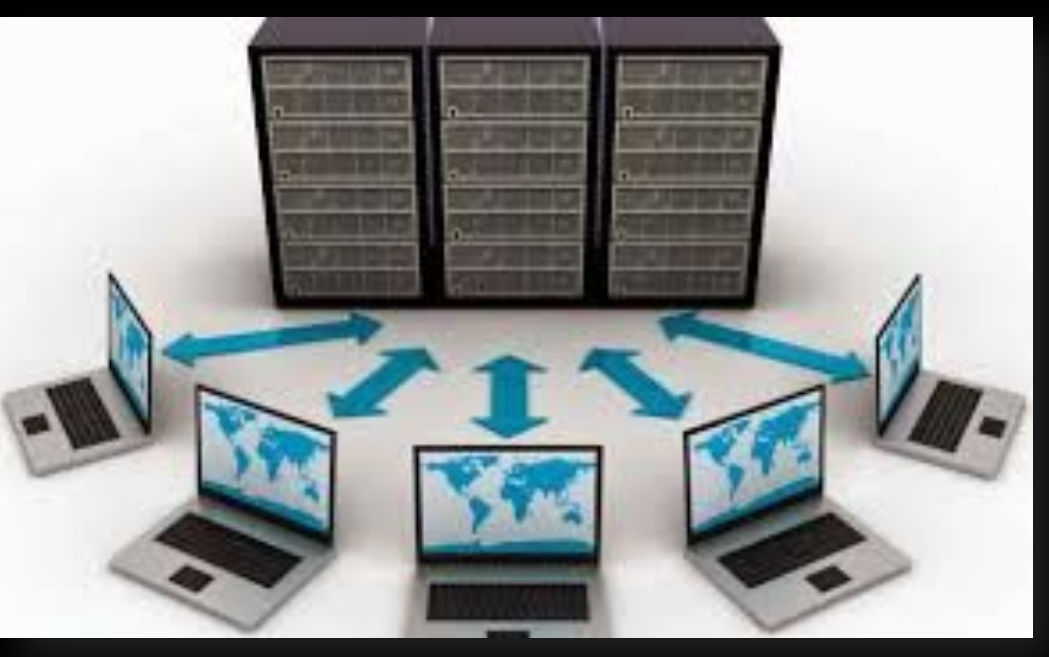

*Одним з етапів створення бази даних з використанням однієї із систем управління базами даних є визначення її структури. Тобто потрібно визначити:*

*1 ••Кількість таблиць бази даних.*

*2*

*3*

*4*

*5*

*••Перелік полів для кожної таблиці, які будуть ключовими.*

*•Типи даних для кожного поля кожної з таблиць з урахуванням особливостей конкретної СУБД.*

*••Типи зв'язків між об'єктами таблиць, якщо використовуються кілька таблиць.*

*••Види і кількість інших об'єктів бази даних: форма, запит, звіт (може уточнюватися у процесі створення бази даних).*

*Розглянемо особливості кожного з етапів.*

Для визначення кількості таблиць, що створюватимуться в *певній базі даних, треба визначити, множини яких об'єктів будуть описуватися в ній.* 

*Наприклад, у базі даних, що буде використовуватися для складання розкладу занять у школі, потрібні такі множини об'єктів:*

*• множина класів (5-А, 5-Б, 6-А,..., 11-В);*

*• множина приміщень для занять (кабінет № 11, лабораторія № 23,..., спортивна зала № 1);*

#### *(Продовження…)*

- *• множина учителів (Павленко В.Г., Решетняк В.Ф.,..., Яковенко Т. М.);*
- *• множина уроків (перший, другий, ..., восьмий);*
- *• множина навчальних днів (понеділок, вівторок,..., п'ятниця);*
- *• множина навчальних предметів (алгебра, інформатика,..., українська література, фізика).*

*Як правило, кожна множина однотипних об'єктів подається в базі даних окремою таблицею.*

*На другому етапі потрібно встановити, які властивості об'єктів визначених множин обов'язково повинні бути враховані у цій базі.* 

*Наприклад, для об'єктів множини класів такими властивостями будуть назва та кількість учнів. У разі поділу класу на підгрупи під час вивчення деяких предметів можуть додаватися властивості кількість учнів у першій підгрупі та кількість учнів у другій підгрупі.* 

*Ці властивості будуть визначати імена полів (стовпців) у базі даних.*

*Ключовим полем у цій таблиці може бути поле Назва, тому що значення цієї властивості є унікальними для кожного з елементів цієї множини. Не може бути в школі класів з однаковими іменами.*

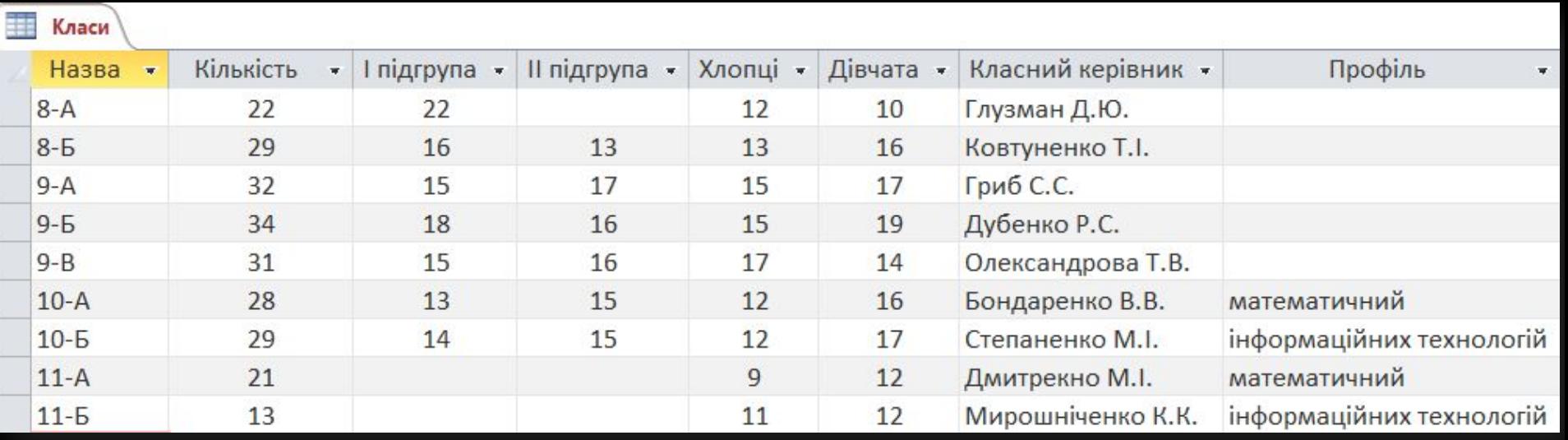

*На наступному етапі визначаються типи даних для кожного поля кожної таблиці.* 

*При цьому слід враховувати, що тип даних впливає на швидкість опрацювання даних. Особливості використання типів даних у СУБД Access розглянемо нижче.*

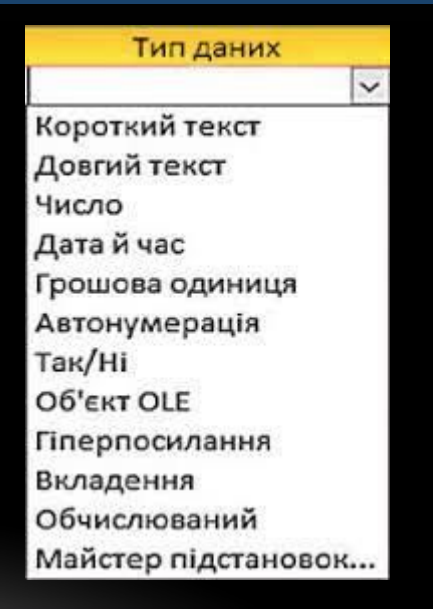

*Типи зв'язків між об'єктами таблиць визначаються особливостями застосування бази даних.* 

*Так, між множинами: приміщень для занять та учителів для певного уроку*

*Потрібно встановити зв'язок «один до одного» (1:1), оскільки не може в одному кабінеті одночасно проводити заняття кілька учителів (за виключенням особливих умов).*

*Особливості створення інших об'єктів бази даних розглянемо пізніше:*

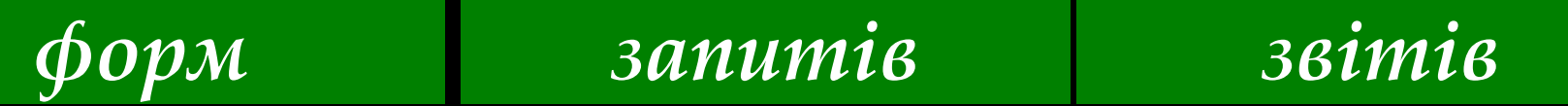

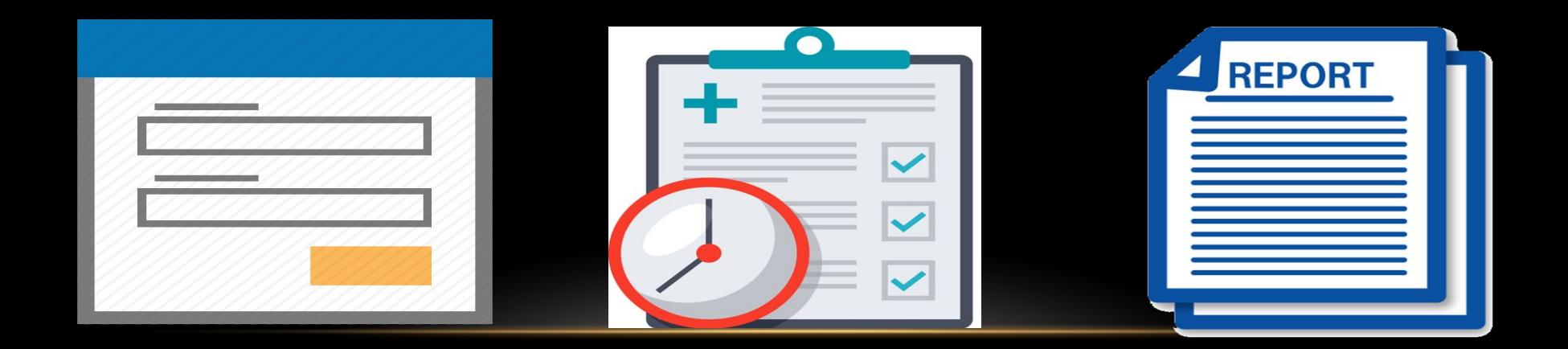

*Під час уведення даних у поля таблиці слід уводити дані відповідно до того типу, який було запроектовано на етапі створення структури бази даних.* 

*В одному полі бази даних можуть зберігатися дані тільки одного типу.*

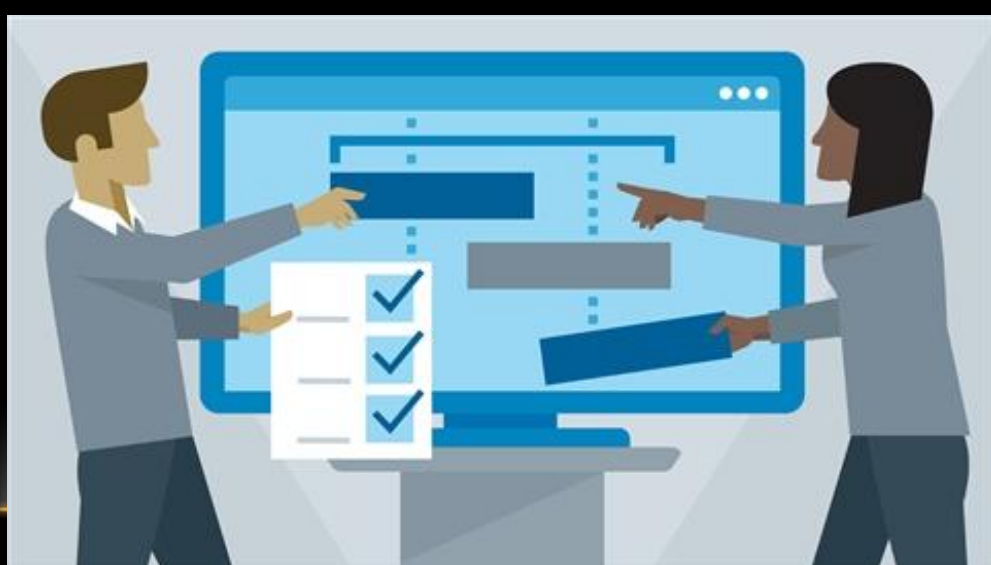

*Для зберігання даних певного типу в пам'яті комп'ютера використовується різна довжина двійкового коду. Основні типи даних, що використовуються в Access, наведено в таблиці.*

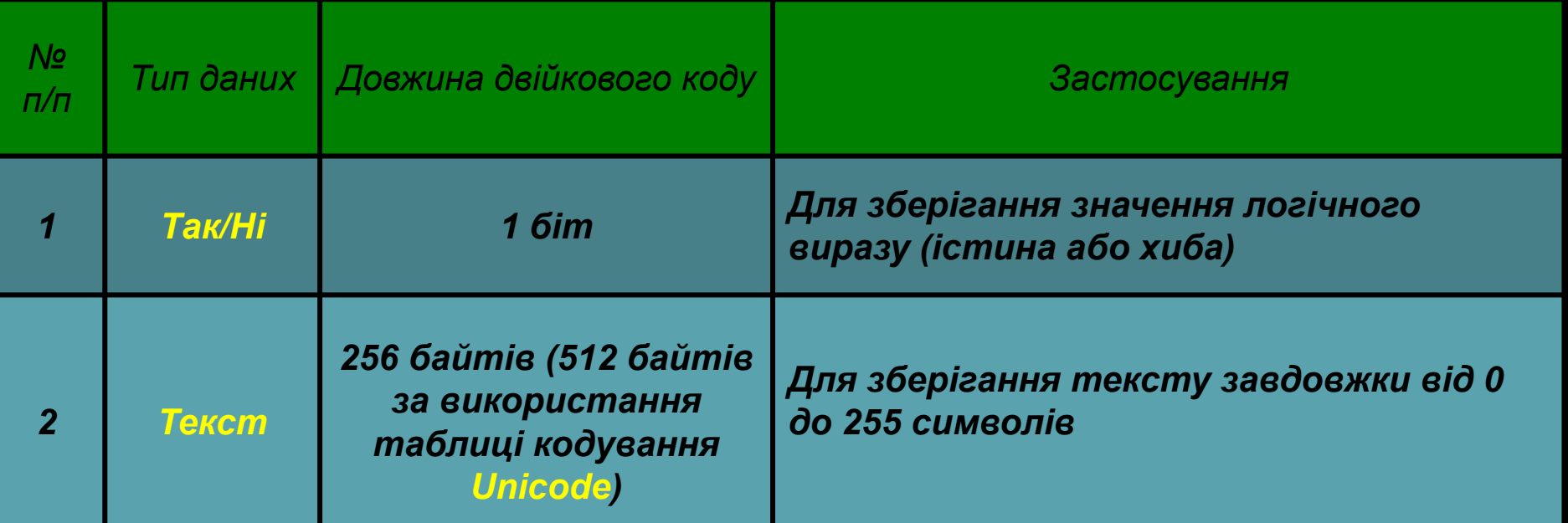

#### *(Продовження…)*

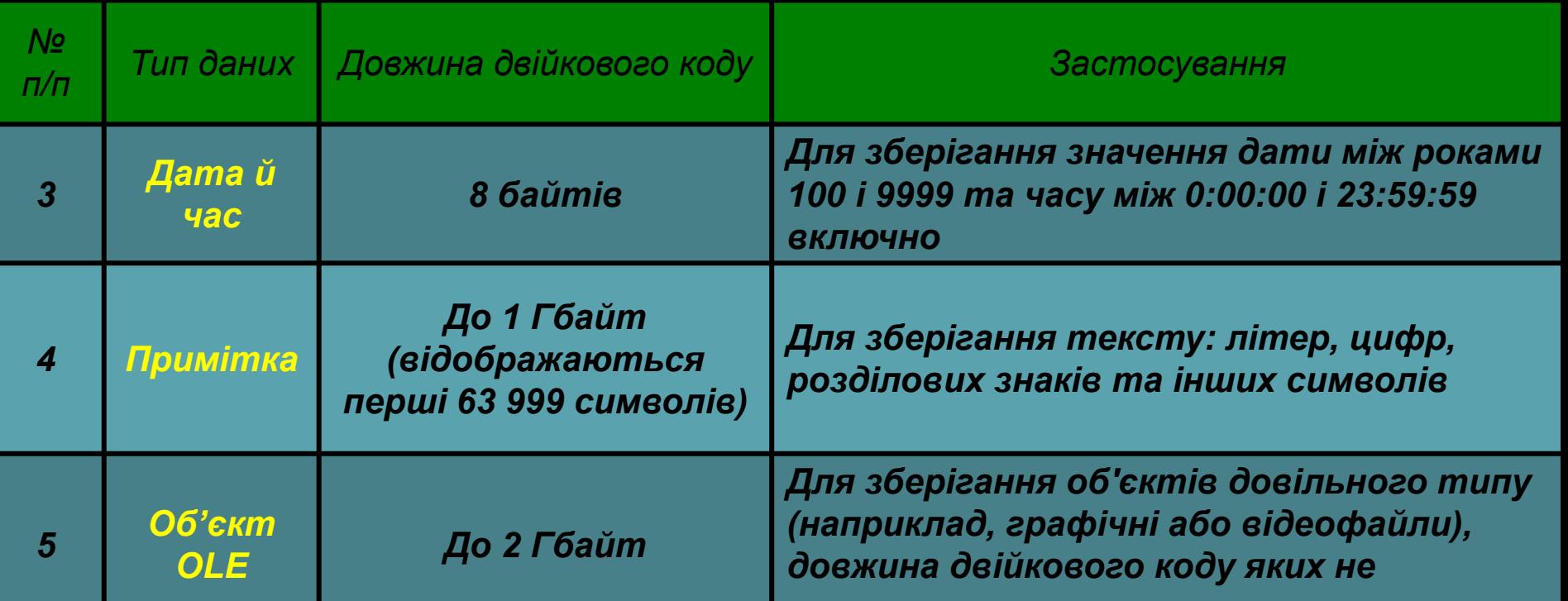

#### *(Продовження…)*

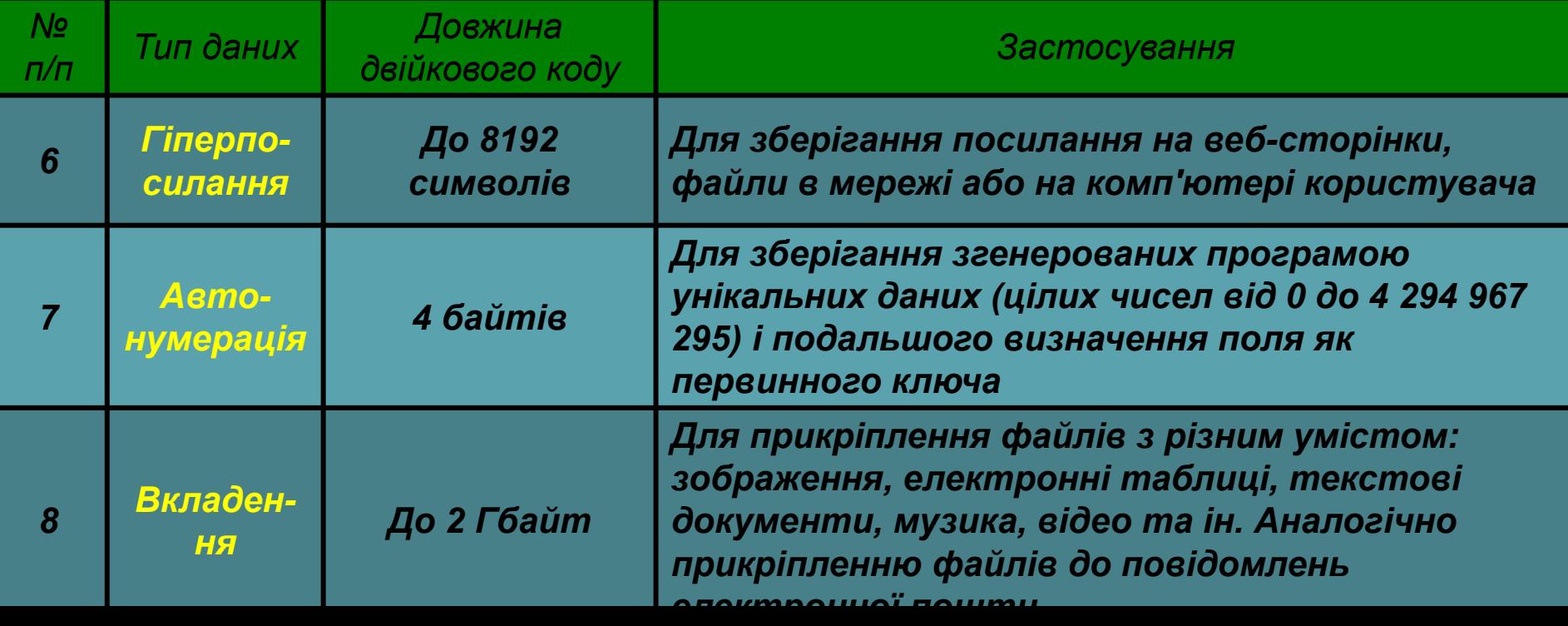

## *(Продовження…)* **Типи даних у СУБД Access**

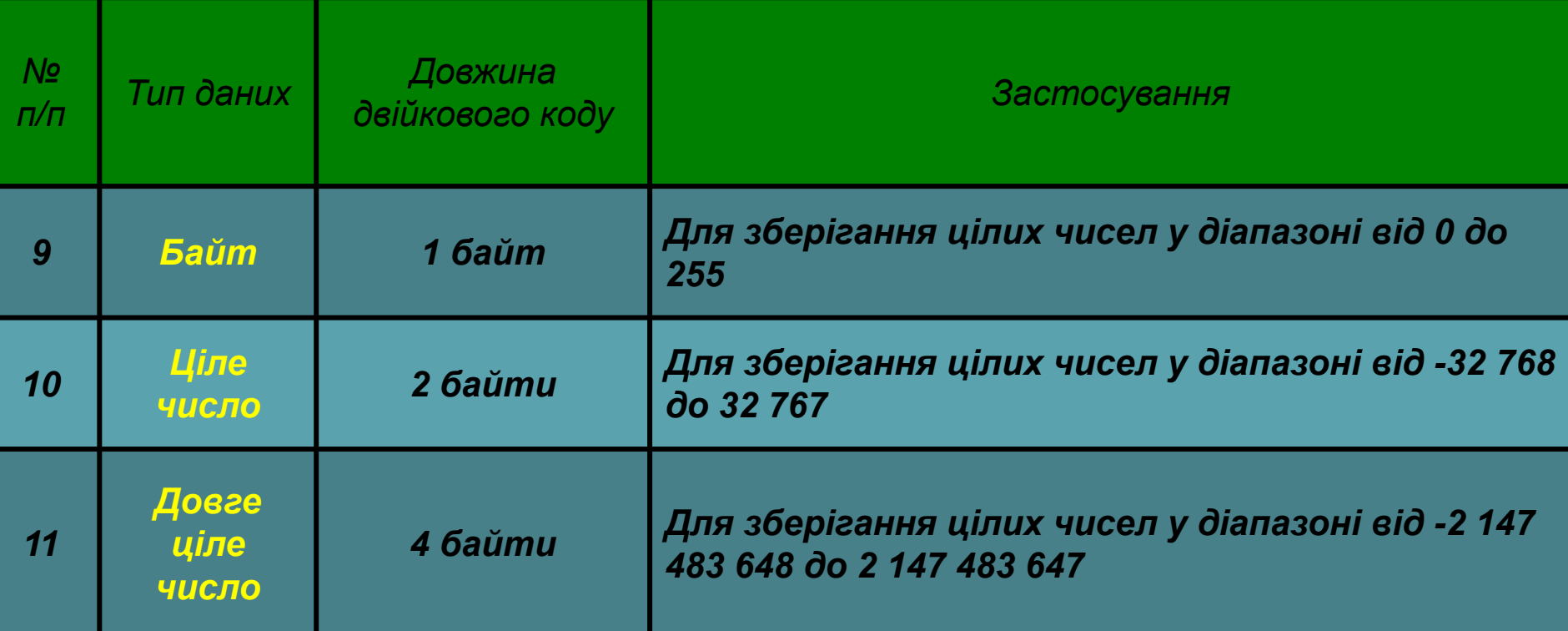

#### *(Продовження…)*

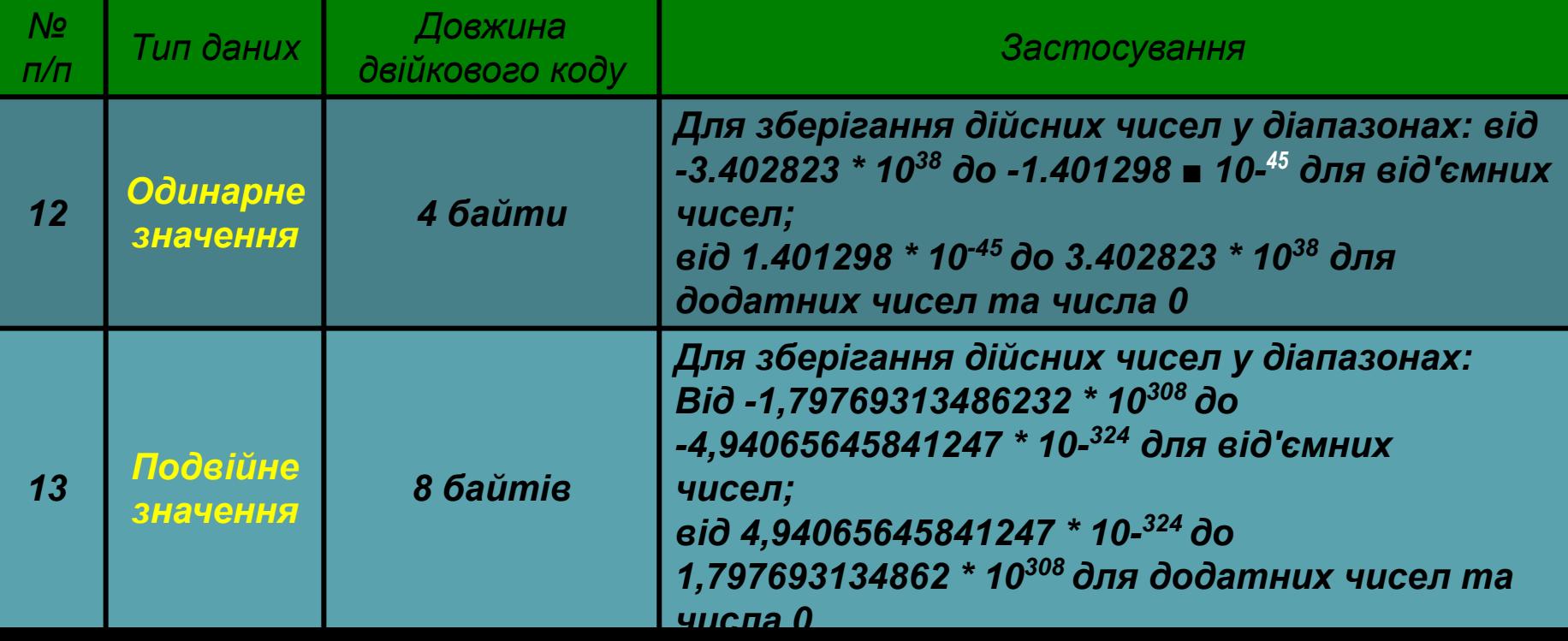

*Крім наведених у таблиці типів даних, в Access використовують ще два типи поля:*

*Майстер підстановок Обчислювальний*

*Майстер підстановок використовується для полів, у яких значення вибираються з певного списку. У цьому списку значення підставляються з іншої таблиці або зі списку, уведеного користувачем під час визначення типу поля.* 

*Наприклад, список з переліком класів школи з поля Назва таблиці Клас може бути підставлений у поле Клас іншої таблиці — Розклад.*

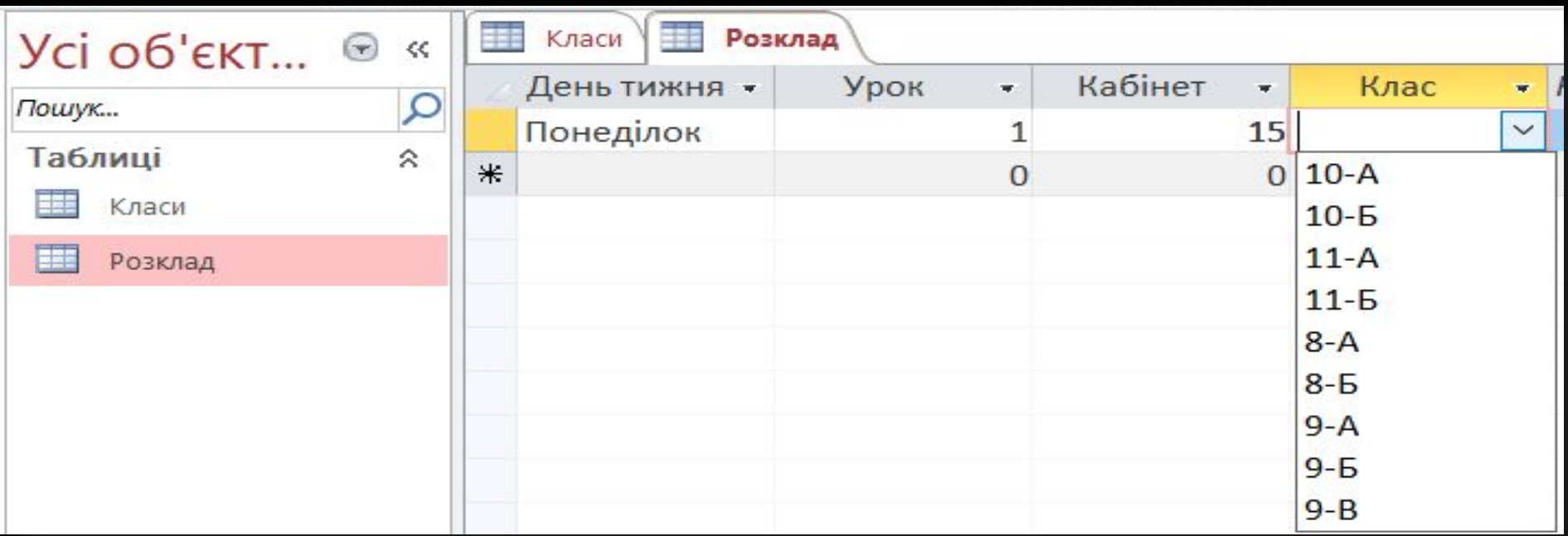

*Тип Обчислювальний використовується для здійснення обчислень за значеннями з кількох полів бази даних.* 

*Тип поля визначається за типом очікуваного результату обчислень. Можна здійснити операції над числовими (числовий і грошовий формат, формат дати й часу) та текстовими даними, логічними виразами.*

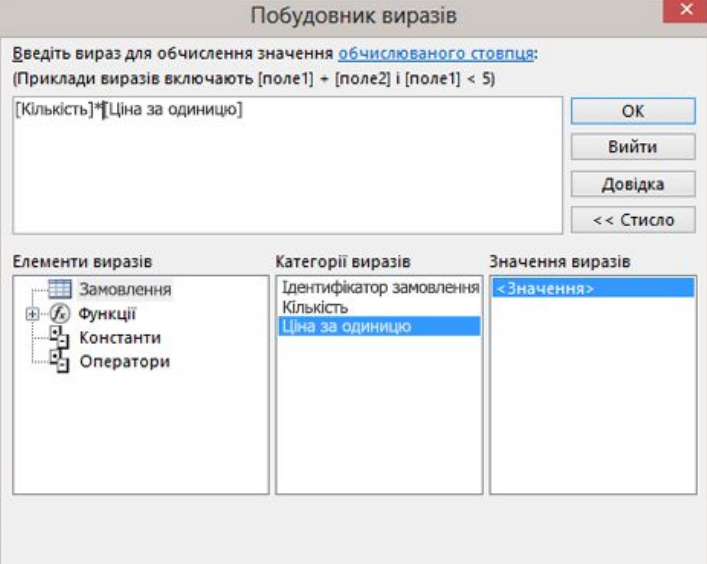

*Слід зважати на те, що неправильно визначений тип даних для певного поля може призвести до неможливості опрацьовувати певні дані або до їх втрати.* 

*Наприклад, якщо для поля Дата народження буде обрано тип даних Текст, то в подальшому неможливо буде виконувати математичні операції над даними із цього поля:*

*визначити вік особи на поточний момент часу* *порівняти вік різних осіб тощо.*

*Під час змінення типу даних у відповідному полі усі вже введені дані, як правило, буде втрачено та доведеться їх вводити знову.*

*Що менше обсяг даних, то швидше відбувається опрацювання даних. Тому під час проектування баз даних намагаються мінімізувати обсяги даних за рахунок раціонального використання даних різних типів.*

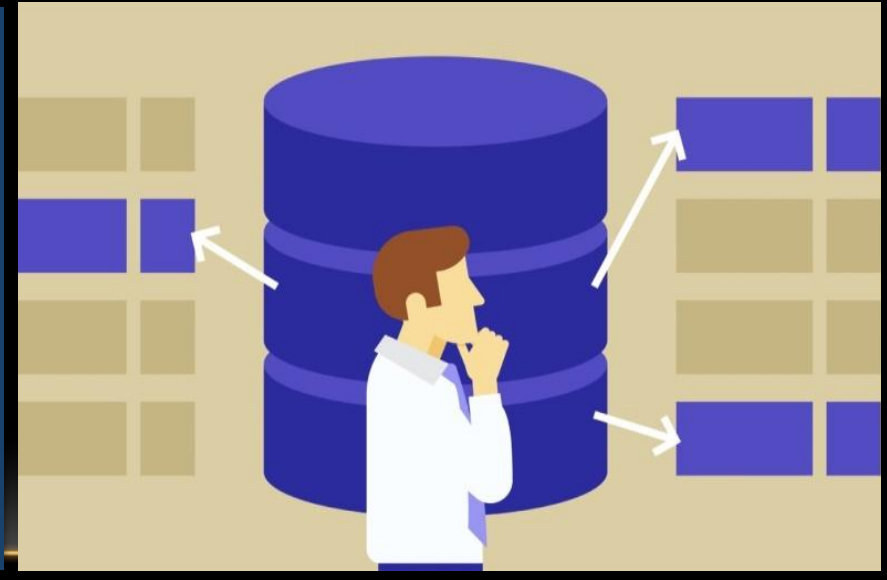

## **Дайте відповіді на запитання**

- *1. Які способи створення таблиць бази даних ви знаєте?*
- *2. Яке поле створюється автоматично під час створення таблиці? Який тип даних цього поля?*
- *3. Які типи даних використовуються в Access?*
- *4. Що таке Майстер підстановок? Для чого його використовують?*
- *5. Чому в базах даних використовують різні типи даних? Чи не можна всі типи даних звести до одного, якогось універсального?*

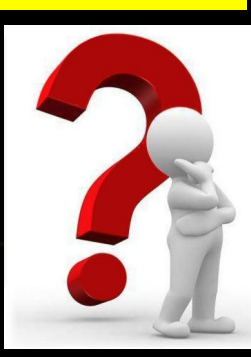

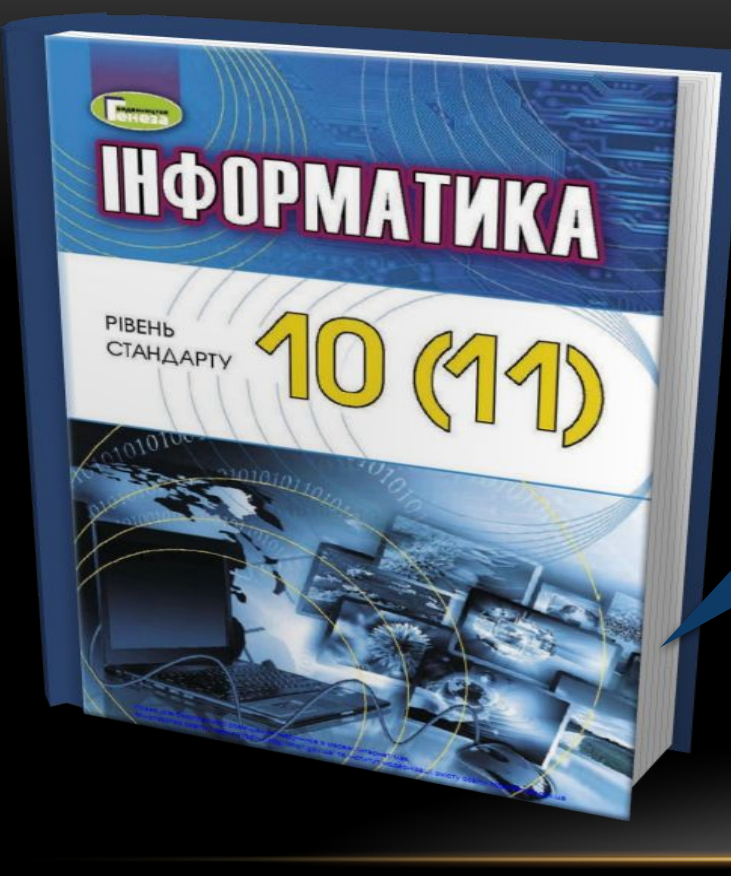

## *Проаналізувати § 3.3, вправа 2,4 ст. 87-95*

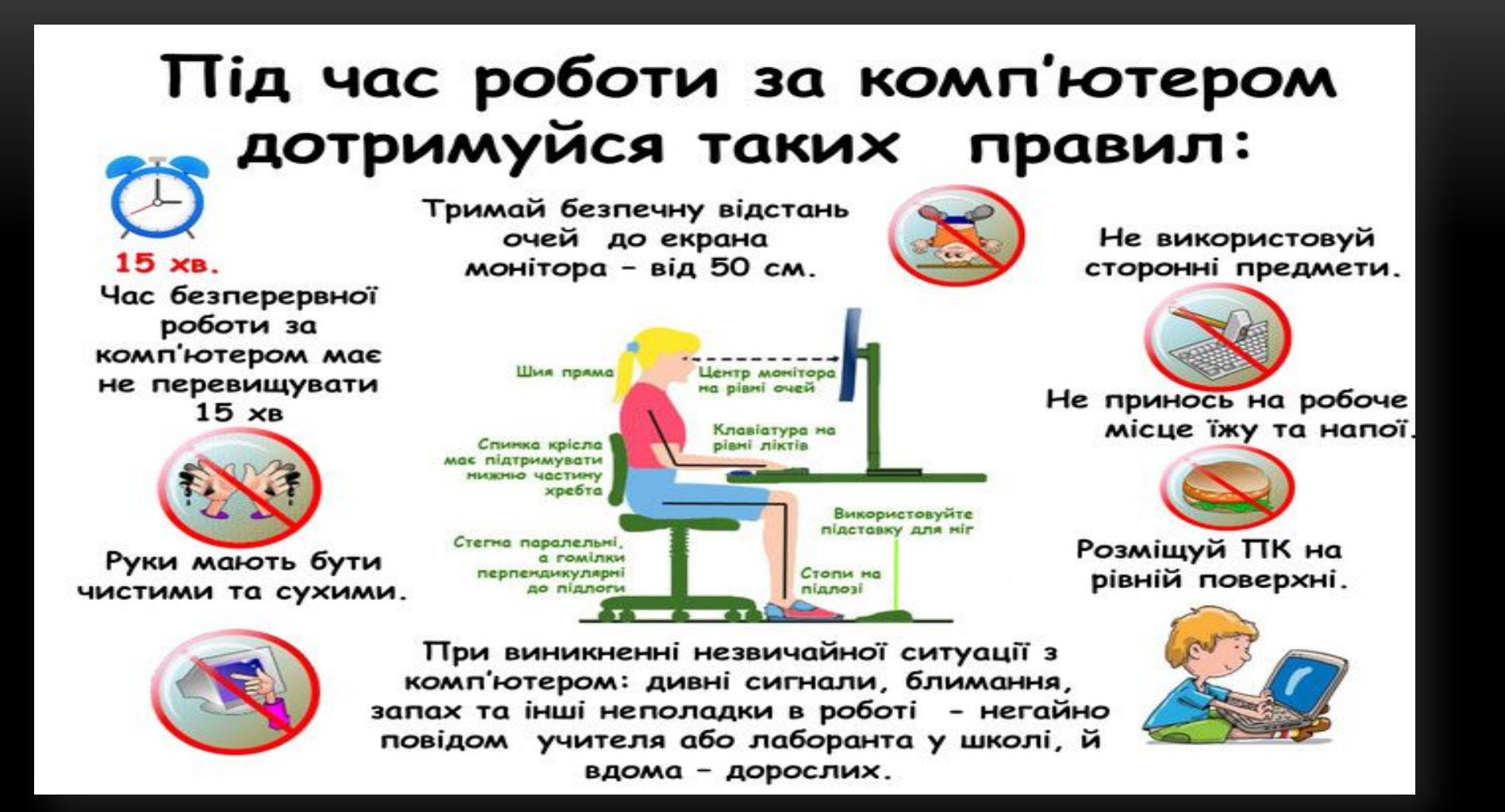

# **Дякую за увагу!**

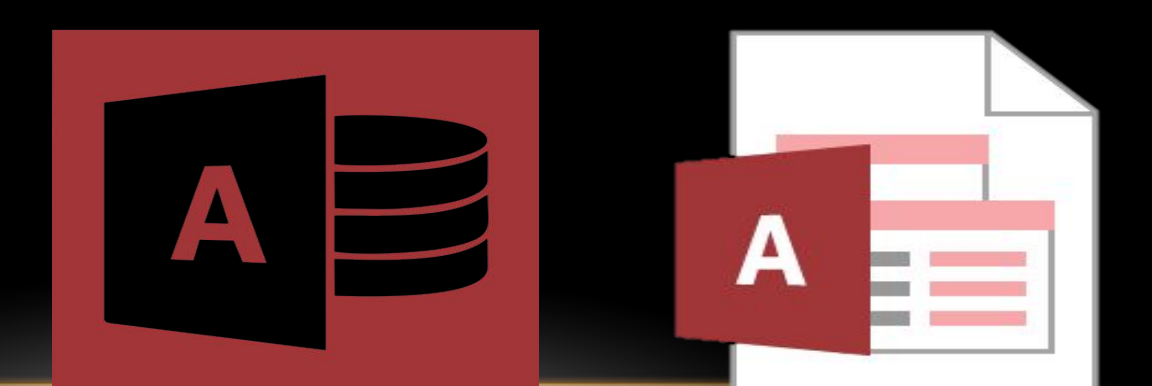